# epati

# Web Filtreleme Kategori Bazlı İzinli/Engelli Yapılandırma

Ürün: Antikor v2 - Yeni Nesil Güvenlik Duvarı Yapılandırma Örnekleri

www.epati.com.tr

# epati

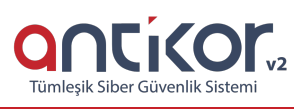

## **Web Filtreleme Kategori Bazlı İzinli/Engelli Yapılandırma**

### **Kısa Anlatım**

Antikor NGFW Web Filtrelemede kategori bazlı izinler/engellemeler yapılandırılacaktır. Web Filtreleme bölümü, web siteleri için izin/engelleme tanımlanmasını sağlar. Kategori bazlı yapılandırmalar ise, ön tanımlı kategorilerin veya kullanıcı tanımlı kategorilerin içerdiği web sitelerinin engellenmesine olanak sağlar. Örnek vermek gerekirse: Ön tanımlı kategoriler arasında bulunan **Sosyal Medya** kategorisi ile bütün sosyal medyalar için izin/engel yapmak mümkündür, aksi durumda bütün sosyal medyaları tek tek tanımlamak zorunda kalacaktık.

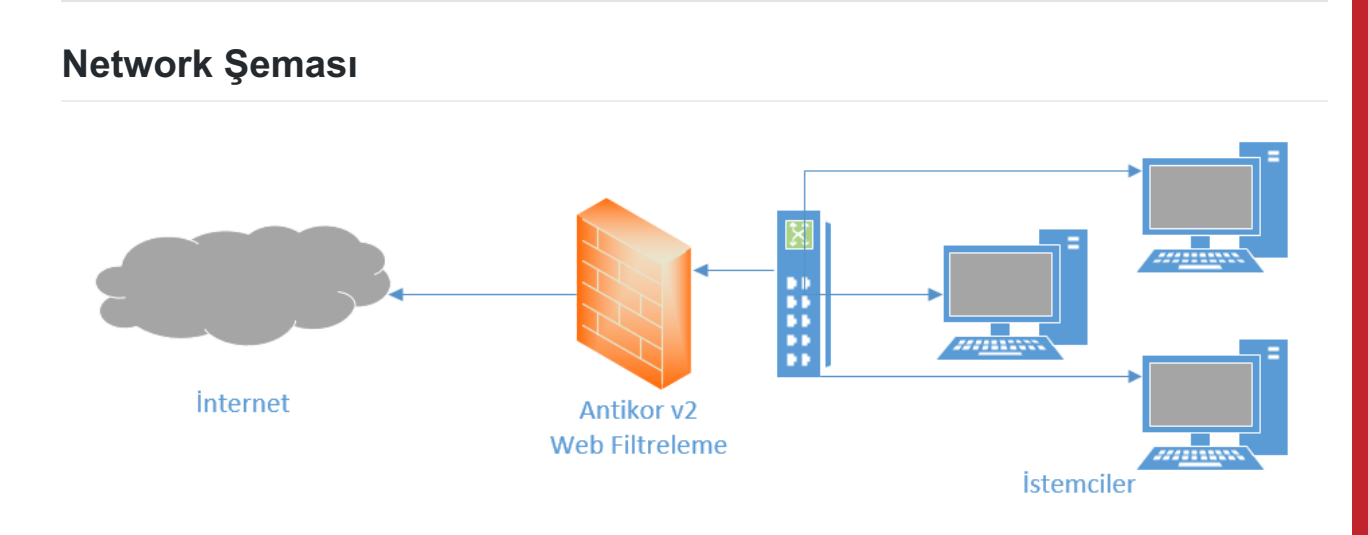

#### **Konfigürasyon**

İlk olarak **Web Filtreleme** menüsünden **Web Filtreleme Yönetimi** seçilir.

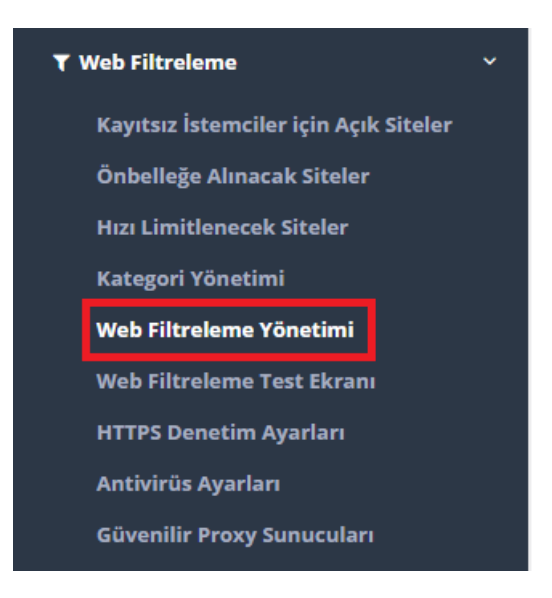

Aşağıda görüldüğü üzere Genel web Filtreleme Politikasına ait kategori bazlı izin/engel ayarları yapılacaktır. İlk önce Genel Web Filtreleme Politikasında **Düzenle** butonuna tıklanır.

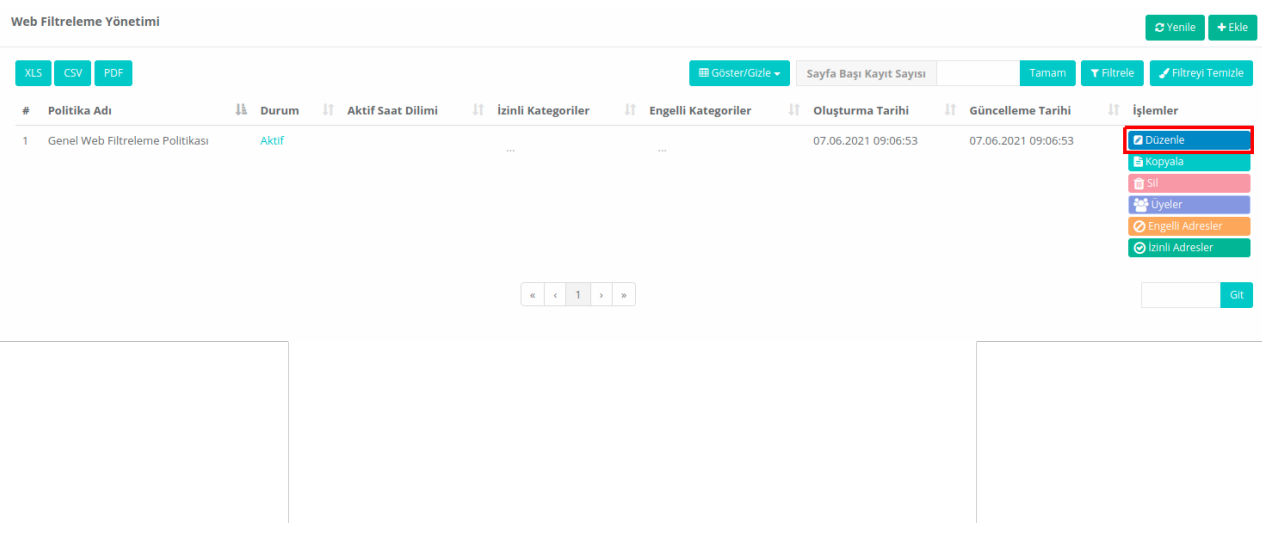

 $\times$ 

#### Web Filtreleme Yönetimi - Kayıt Düzeltme

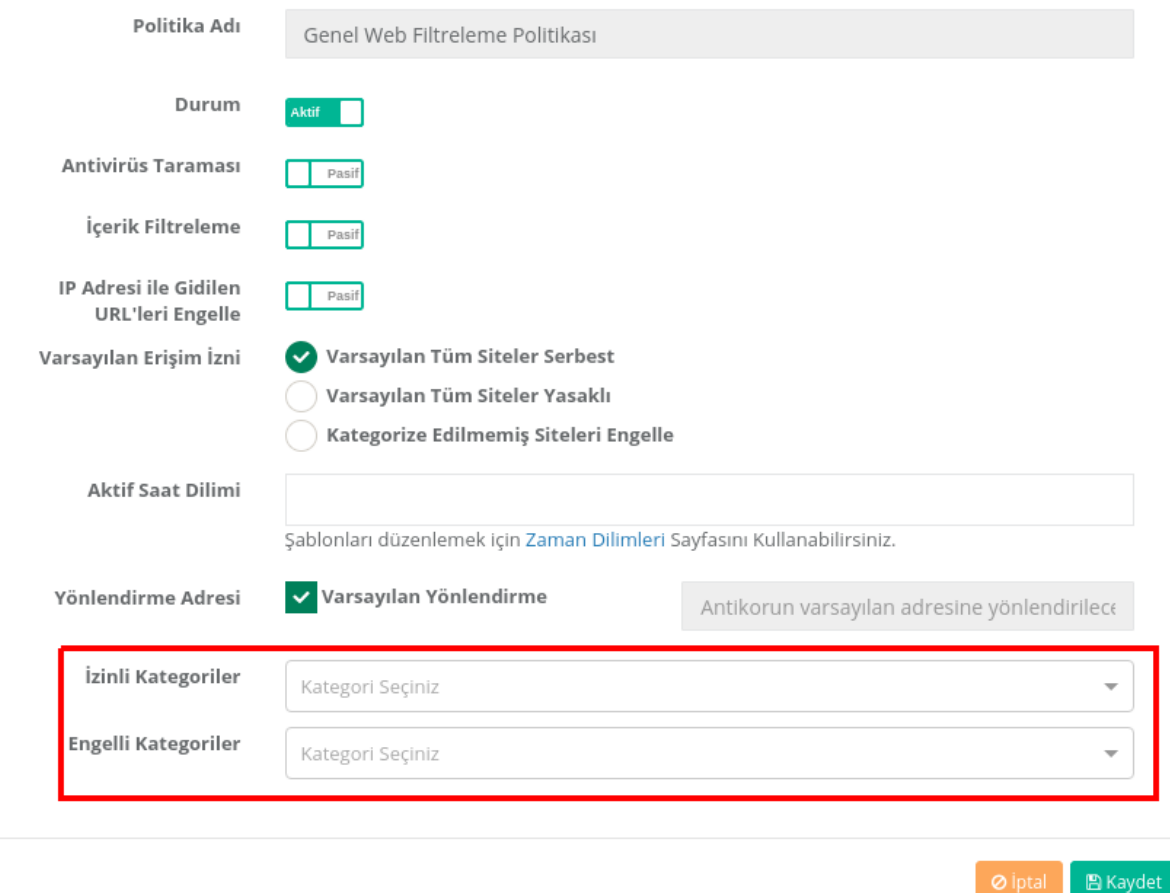

Aşağıda örnek olarak, birkaç kategori seçilmiştir, kaydet tıklanarak (izinli/engelli) yapılandırma tamamlanır.

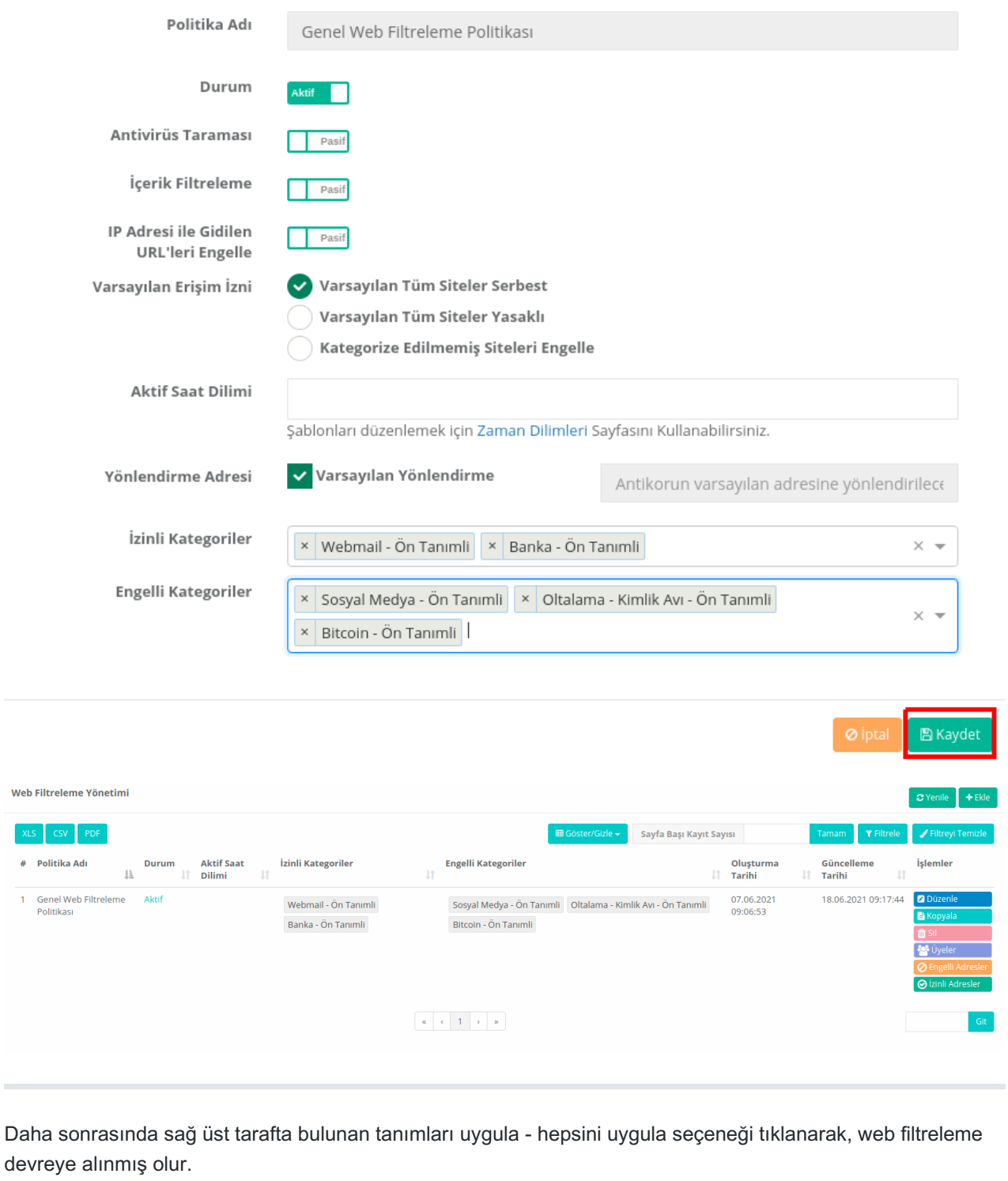

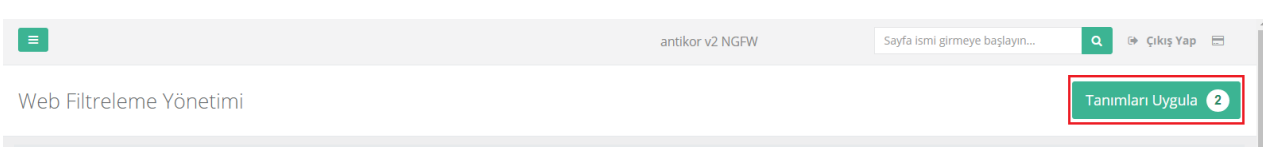

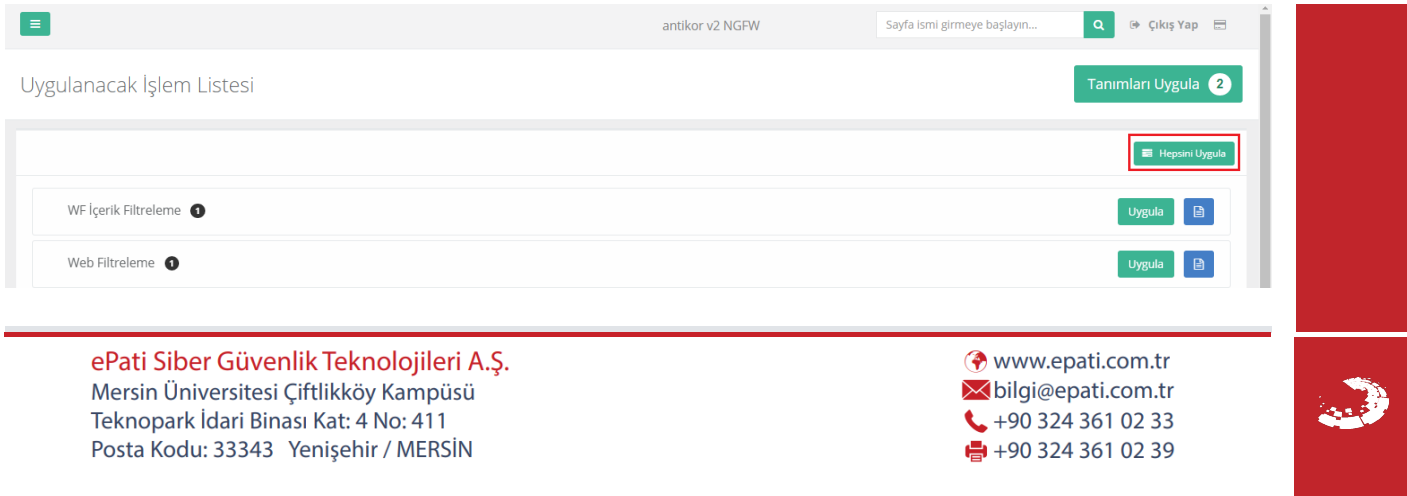